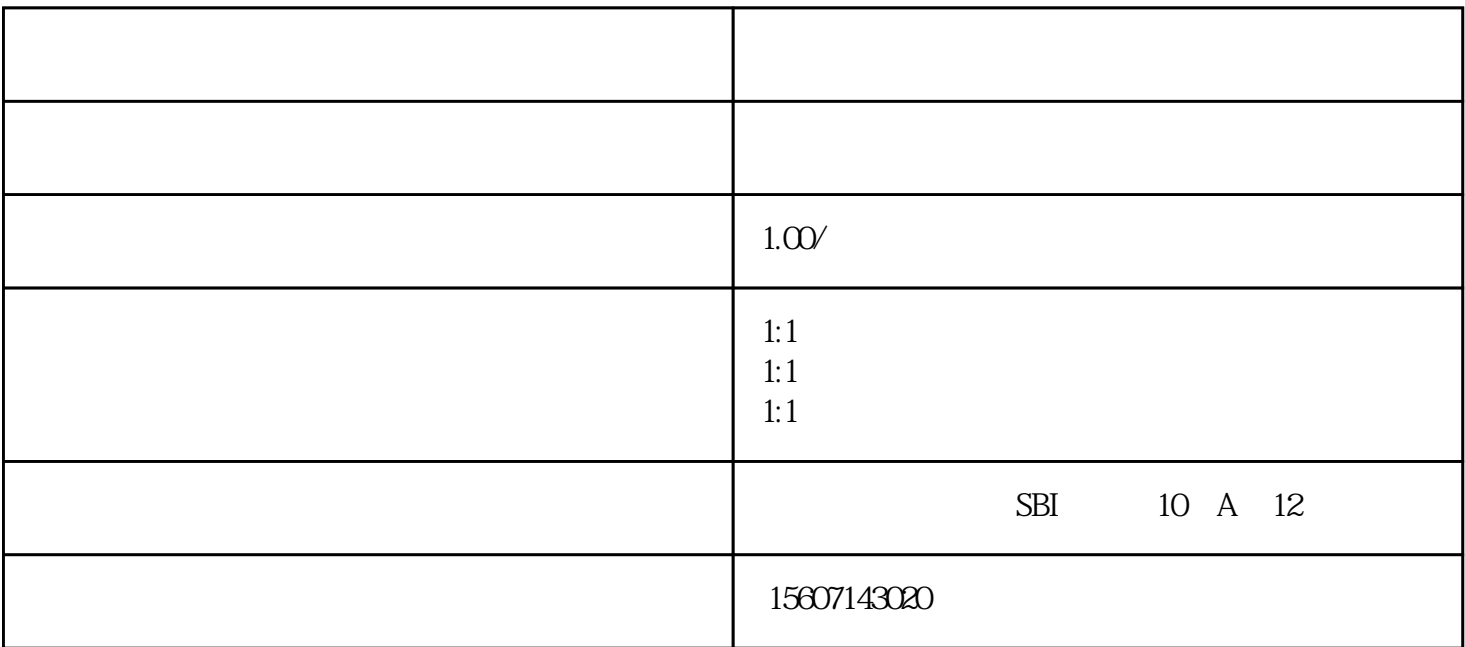

 $\alpha$ 导入"功能主要针对非餐解决方案(客来店、智慧美业)。功能上线后,导入后会员的卡项资产得以完

"支付后营销"及"发券宝"功能针对通用版解决方案(客来店、智慧美业、智慧餐厅)。"发券宝"  $\frac{1}{2}$ 

 $\kappa$ 

 $01$  $1$ 

 $2<sub>l</sub>$ 

 $3 \t\t 500$ 

 $\infty$ 

(操作路径:会员-用户列表-卡项导入)

- $4<sub>1</sub>$  $5\,$  ,  $\,^{\circ}$
- $\frac{1}{\sqrt{2}}$  $6<sub>5</sub>$  $7$ 
	- **sheet**  $\&$
- (操作路径:会员-用户列表-用户昵称-卡记录)  $8<sub>st</sub>$
- $9<sub>0</sub>$ 
	- $\theta$ (操作路径:设置-角色设置-编辑角色)
- 
- $O2$
- $1$  $\infty$ 
	- $2 \qquad \qquad$
	- $\infty$  $3 \times$
	- $5 \t 3 \t 9$ 
		- $12\hspace{1.5cm}3$
		- $6\,$
- 
- 
- 
- 
- 
- $4$ 
	-

 $\&$  $\mathcal{L}_{\mathcal{M}}(k)$  (see Fig. ). The contribution of the contribution of the contribution of  $8<sub>5</sub>$  $\&$ 

(操作路径:会员-用户列表-券记录)  $9<sub>3</sub>$  $\&$ 

(操作路径:设置-消息通知)  $5\qquad 5$  $\alpha$  , where  $\alpha$  $5\qquad 5$ 

 $\alpha$ 3

 $\theta$  $2<sub>1</sub>$  $\infty$ 

 $\mathcal{L}_{\mathcal{M}}(k)$  (see Fig. ). The contribution of the second state  $\mathcal{L}_{\mathcal{M}}(k)$  $3\,$  $1$ 

 $2$  $3$ 

 $4$ 

 $1$ 

## $\&$

 $\mathcal{L}_{\mathcal{M}}(k)$  (see Fig. ). The contribution of the second second second

 $04$ 

 $\frac{u}{c}$ "; " $\frac{u}{c}$ "; "  $2$  and  $\frac{a}{\sqrt{2}}$  , and  $\frac{a}{\sqrt{2}}$  , and  $\frac{a}{\sqrt{2}}$  , and  $\frac{a}{\sqrt{2}}$  , and  $\frac{a}{\sqrt{2}}$  , and  $\frac{a}{\sqrt{2}}$  , and  $\frac{a}{\sqrt{2}}$  , and  $\frac{a}{\sqrt{2}}$  , and  $\frac{a}{\sqrt{2}}$  , and  $\frac{a}{\sqrt{2}}$  , and  $\frac{a}{\sqrt{2}}$  , and  $\frac{$ 3 " " " "

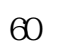

 $\frac{a}{\sqrt{2}}$ ,  $\frac{a}{\sqrt{2}}$ 

, and the contract of the contract of the contract of the contract of the contract of the contract of the contract of the contract of the contract of the contract of the contract of the contract of the contract of the con